## **The OptoHPC simulator: Bringing OptoBoards to HPC-scale environments**

*Pavlos Maniotis, Nikos Terzenidis, Nikos Pleros Aristotle University of Thessaloniki (AUTH), Greece*

> OMNeT++ Community Summit 2016 15 September 2016, Brno, Czech Republic

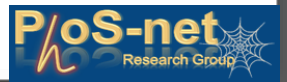

## **Outline**

- o Introduction
- o The OptoHPC simulator architecture
- o An OptoHPC use case: comparison performance analysis using the OptoHPC
- o Conclusion

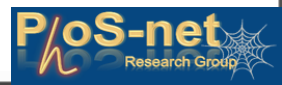

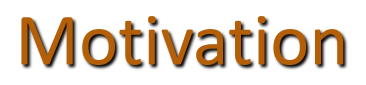

## **Data Movement is the Bottleneck to Performance, Not Flops**

**Source: Al Geist in "Paving the Roadmap to Exascale", SciDAC Review 2010** 

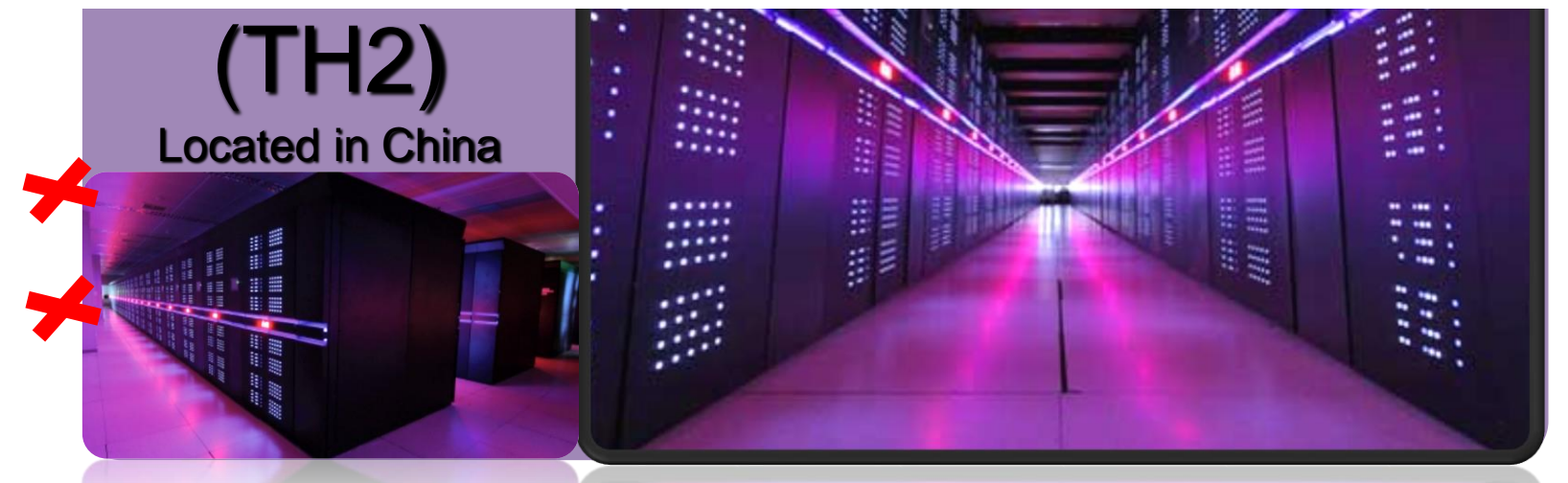

#### **Ranked as the world's fastest supercomputer (Nov. 2015)**

33.9 PFLOPS thas only reached 4% of the exascale target (set for ~2020-2025)  $\sqrt{17.6}$  MW has already reached 89% of the 20 MW power limit target \*

**The** *OptoHPC* **simulator**

*\*P. Kogge. The tops in flops. IEEE Spectrum, 48(2):48–54, 2011.*

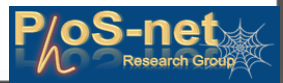

## **Motivation**

## **Data Movement is the Bottleneck to Performance, Not Flops**

**Source: Al Geist in "Paving the Roadmap to Exascale", SciDAC Review 2010** 

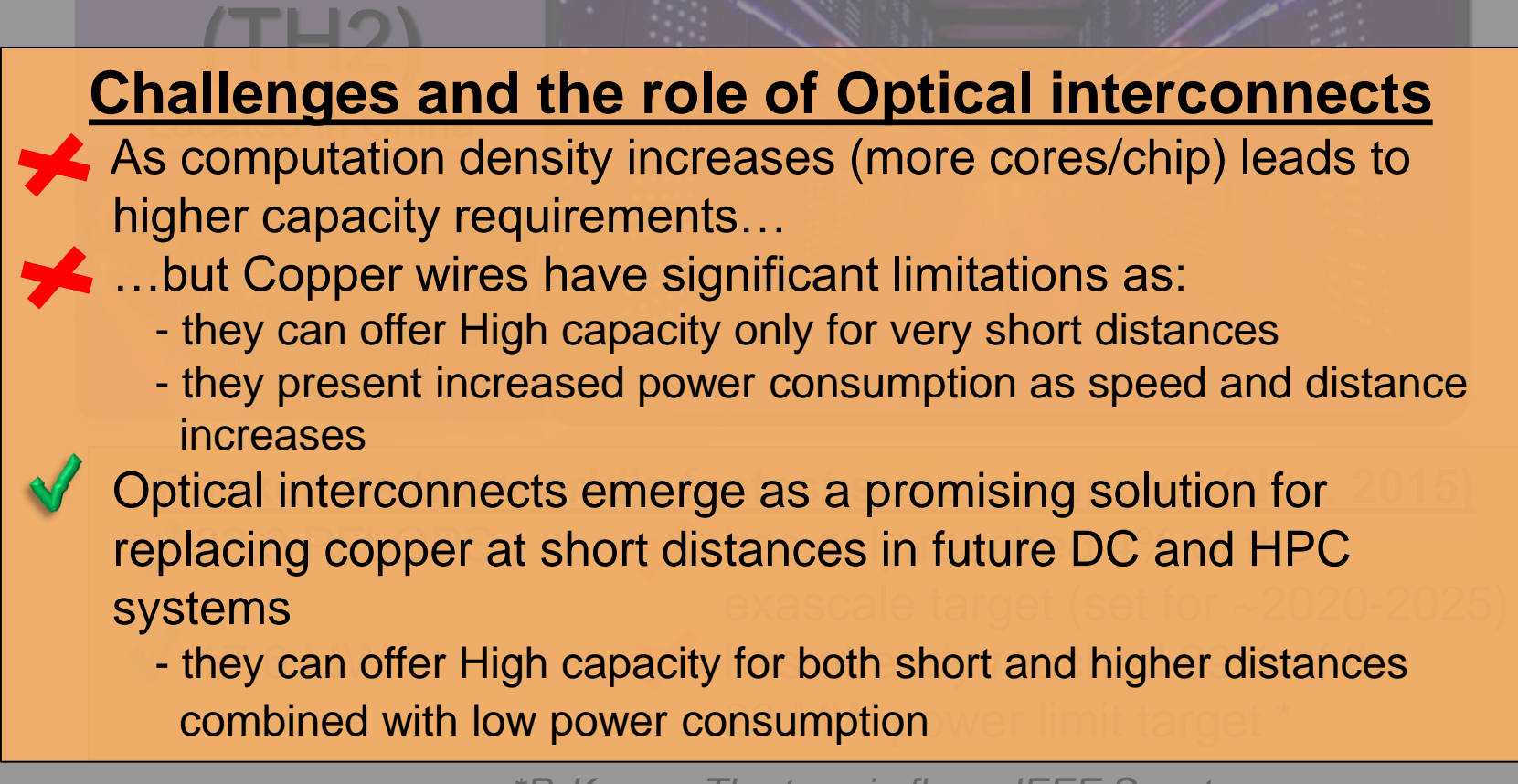

**The** *OptoHPC* **simulator**

*\*P. Kogge. The tops in flops. IEEE Spectrum, 48(2):48–54, 2011.*

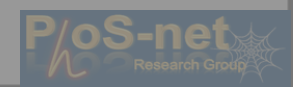

## Optical Interconnects Evolution & RoadMap

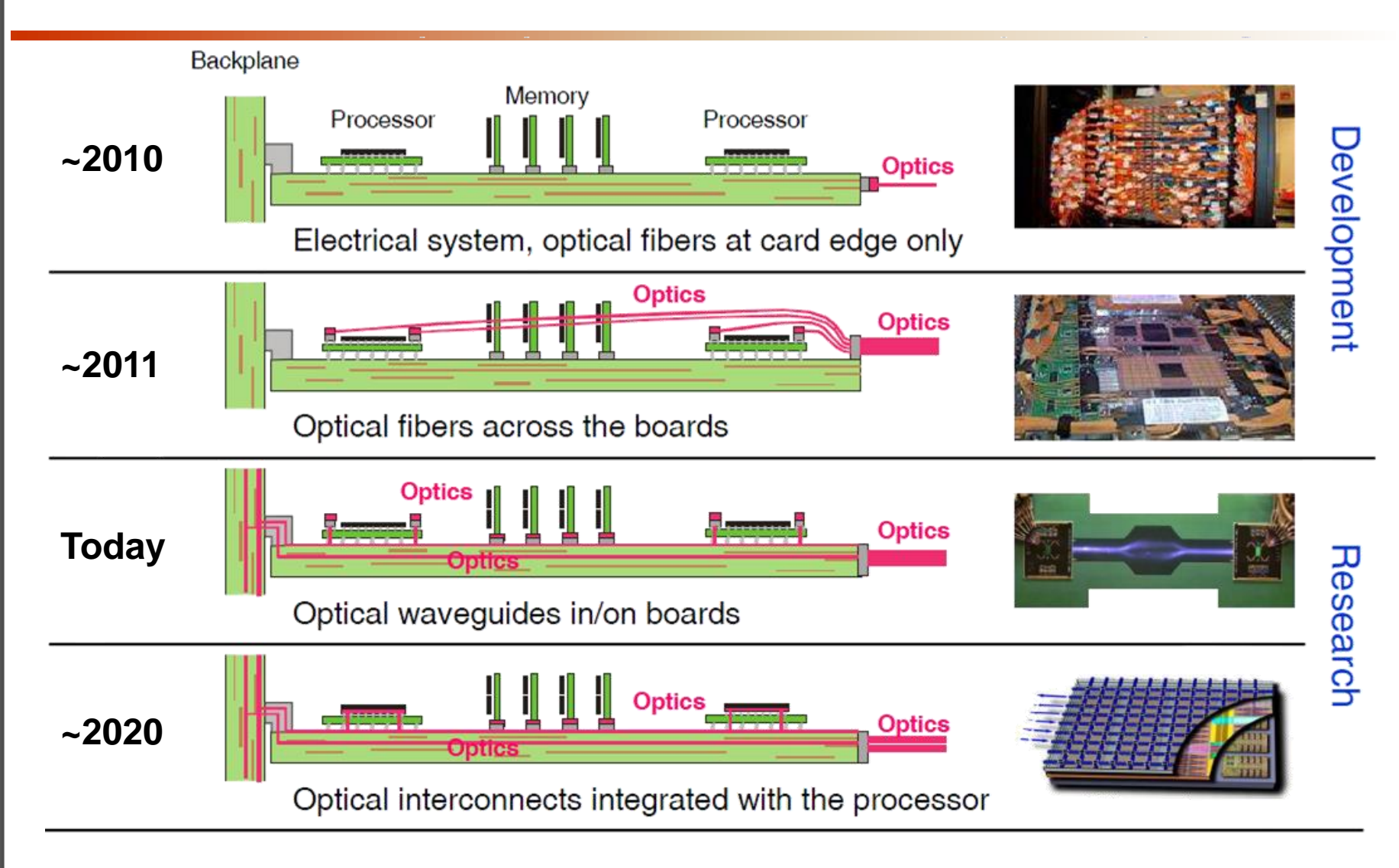

*Source: IBM, B. Jan Offrein, "Silicon Photonics Packaging Requirements", Munich 2011*

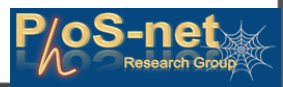

## Optical Interconnects Evolution & RoadMap

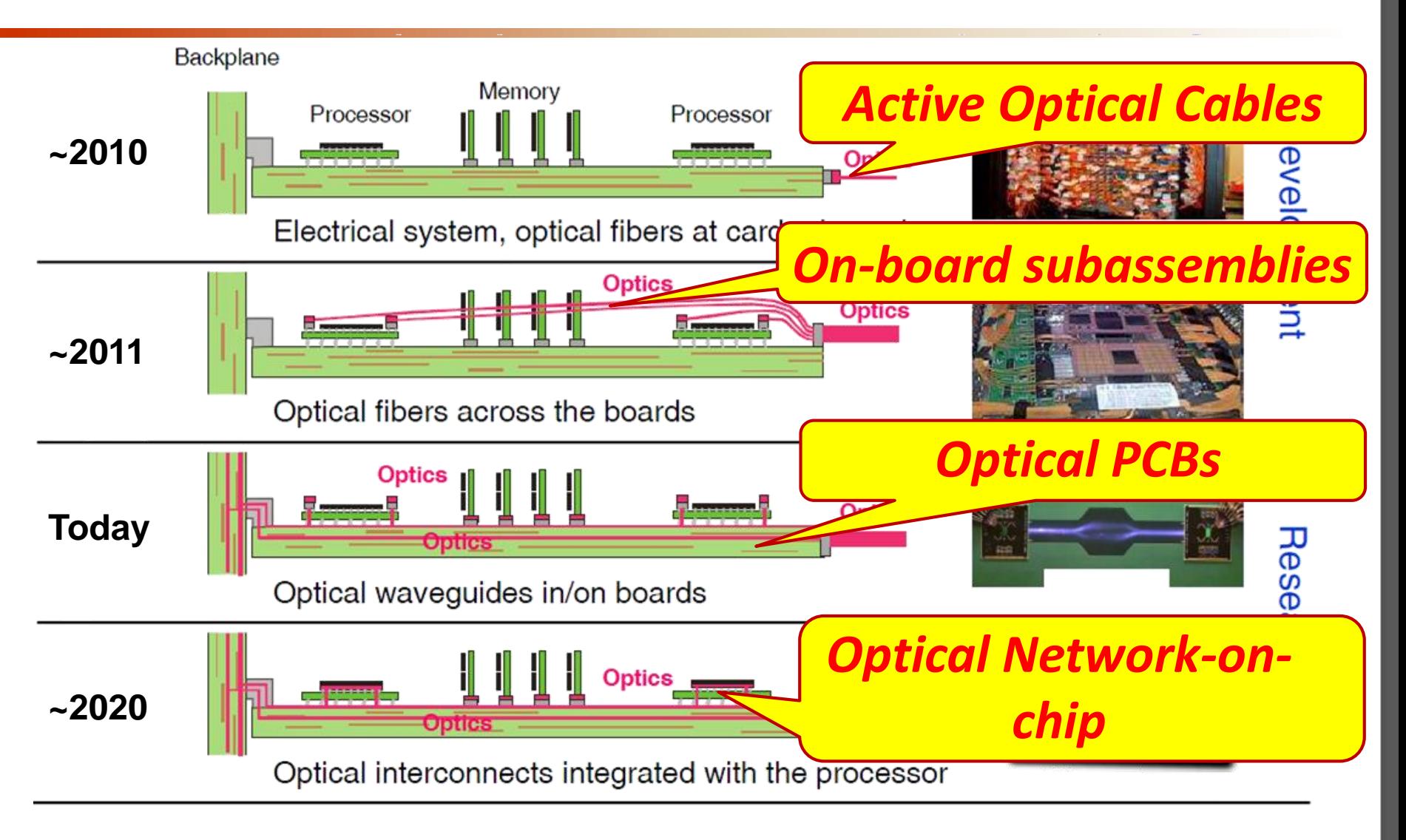

*Source: IBM, B. Jan Offrein, "Silicon Photonics Packaging Requirements", Munich 2011*

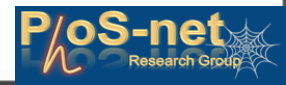

## The PhoxTroT Research Project & its Vision

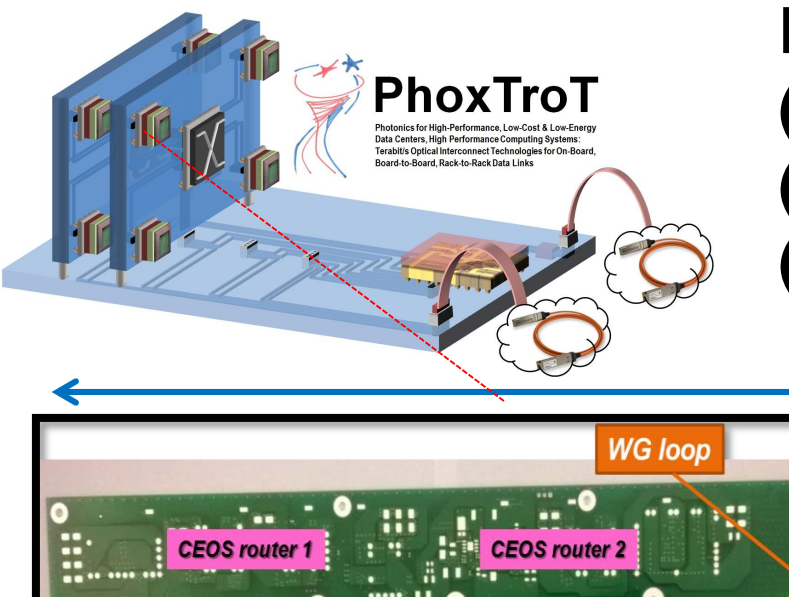

## **PhoxTroT deals with optical: (1) On-board, (2) Board to board and (3) Rack to Rack interconnects**

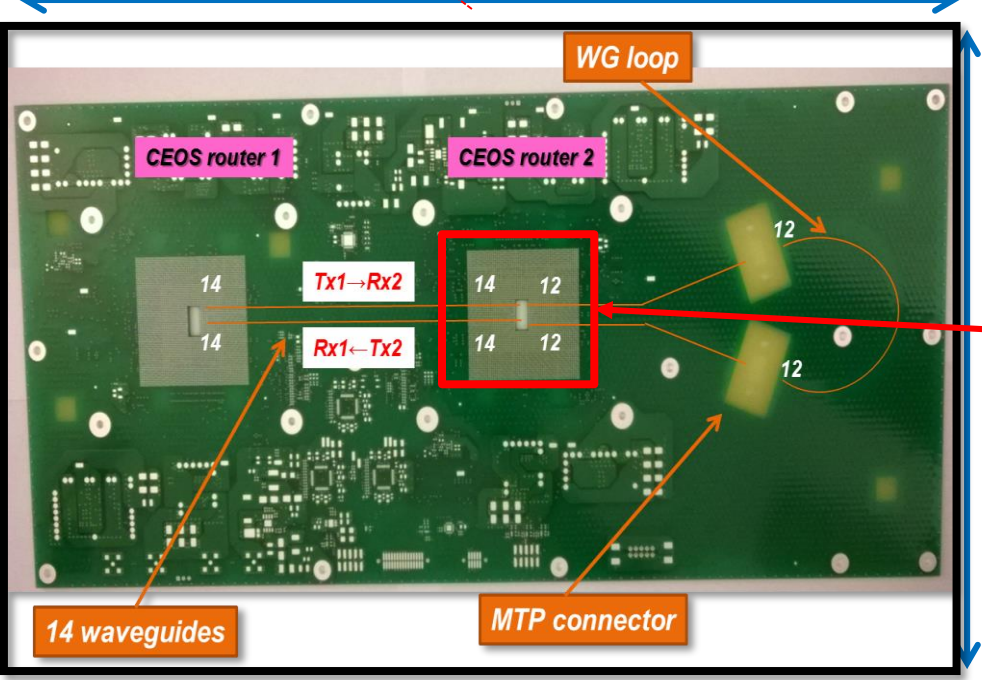

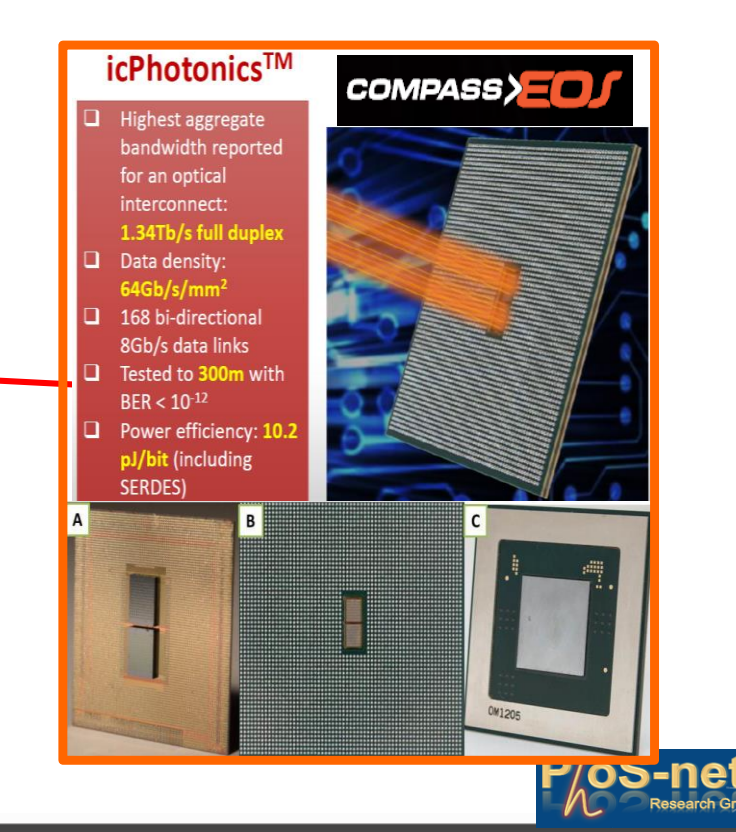

## The PhoxTroT Research Project & its Vision

**PhoxTroT deals with optical: (1) On-board,**

## **How do all these technology (3) Rack to Rack interconnects improvements will affect the system-scale performance of an HPC?**

ard-to-Boa

*Opto-HPC is an OMNeT++ based simulator that targets in simulating complete HPC network systems that make use of PhoxTroT technologies (and generally optical technologies)*

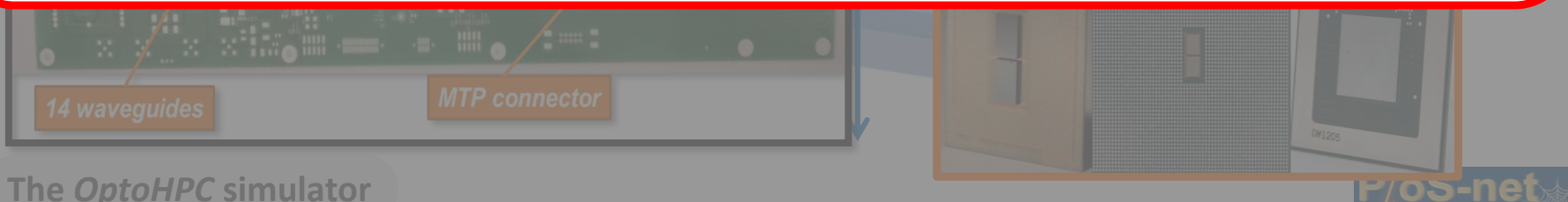

#### **titanStyleNetwork network module:**

File Simulate Inspect Viev

**The Open Full at the Connections among the HPC racks and declares The Open State of the Connections** *Leo seconder* **the use of the (a) statisticsManager, (b) networkAddressesManager and (c) trafficPatternsManager simple modules**

**- Can be configured to any 3D Torus and Mesh network desired size**

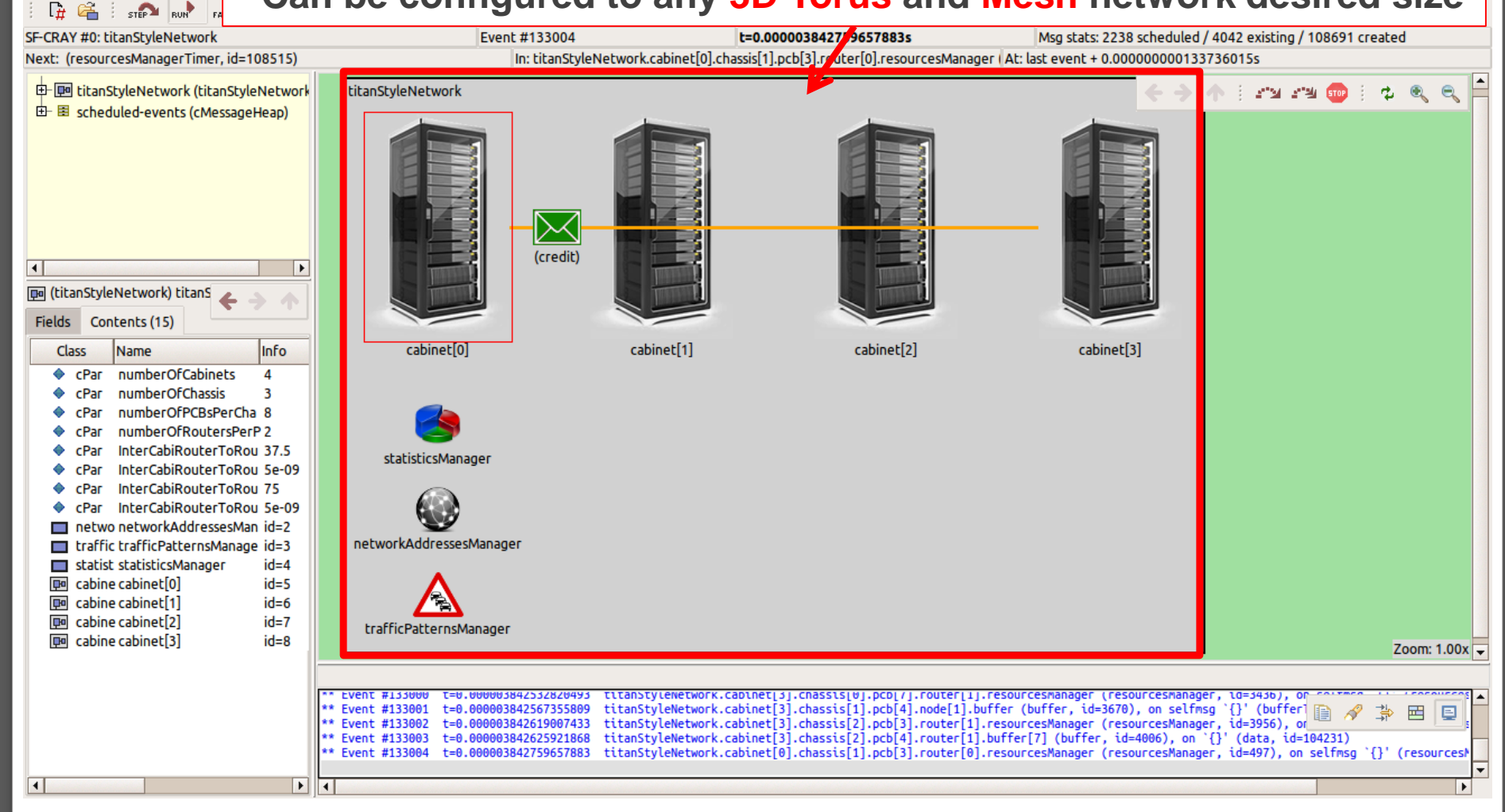

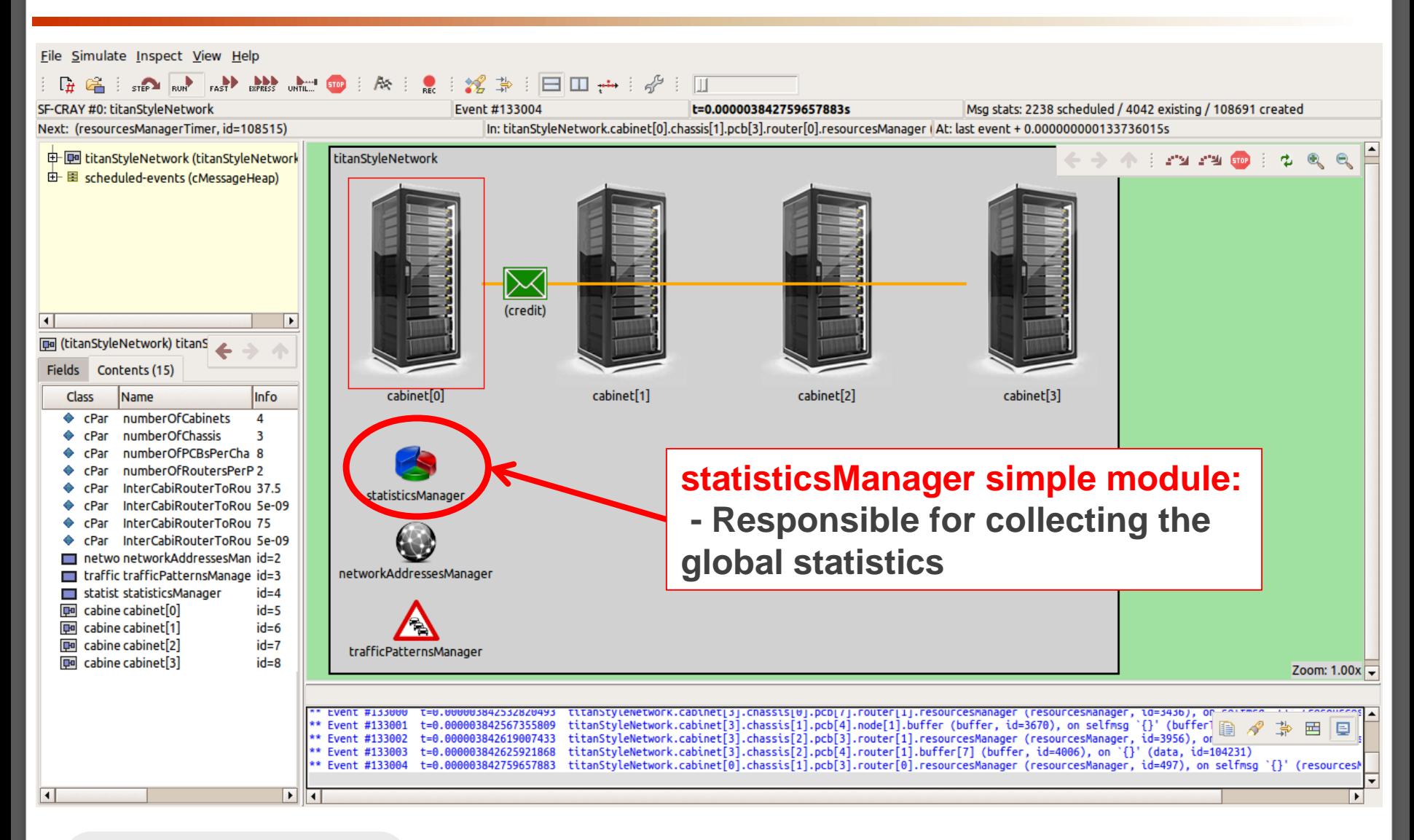

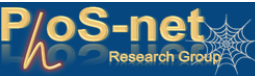

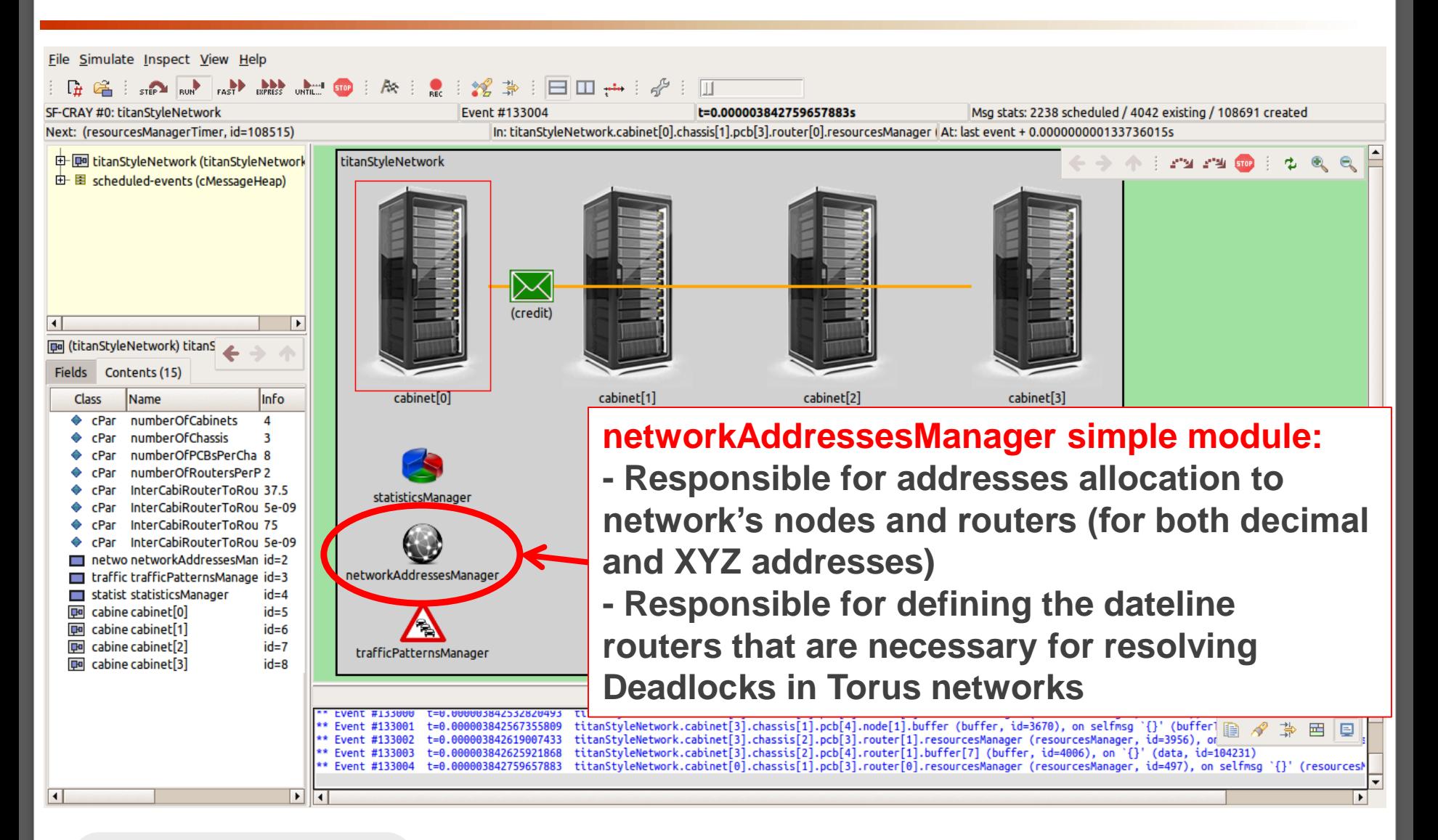

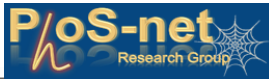

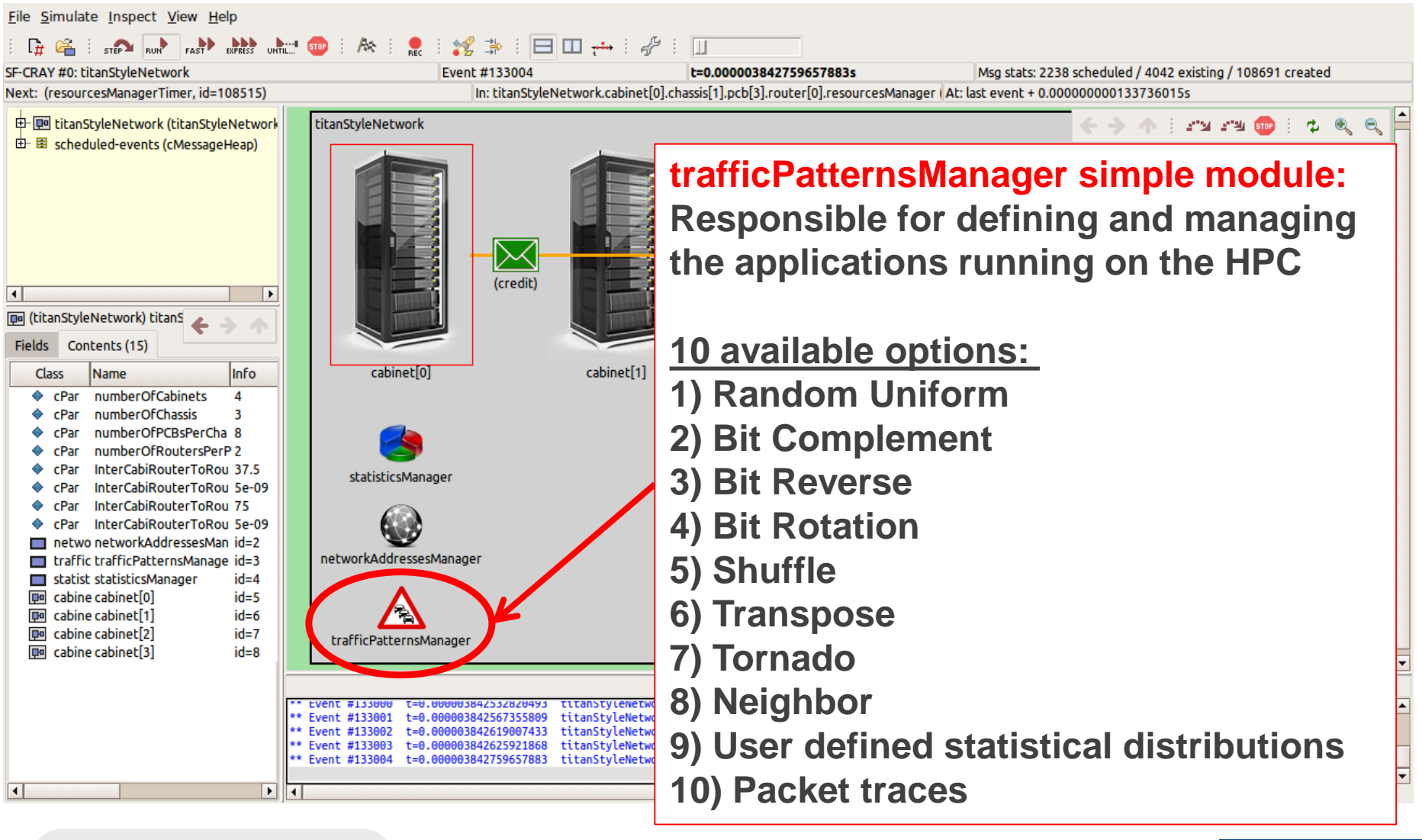

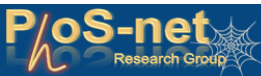

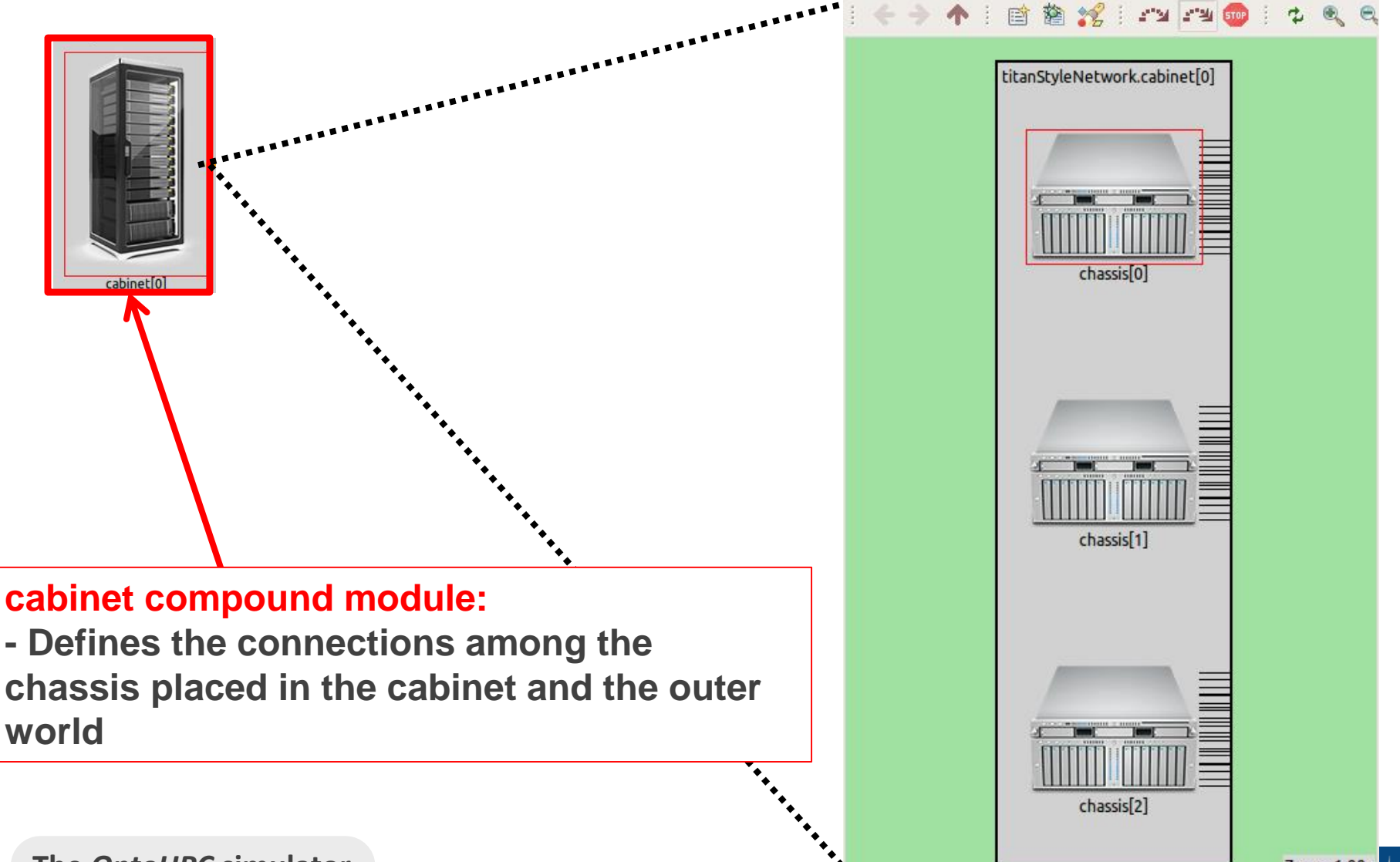

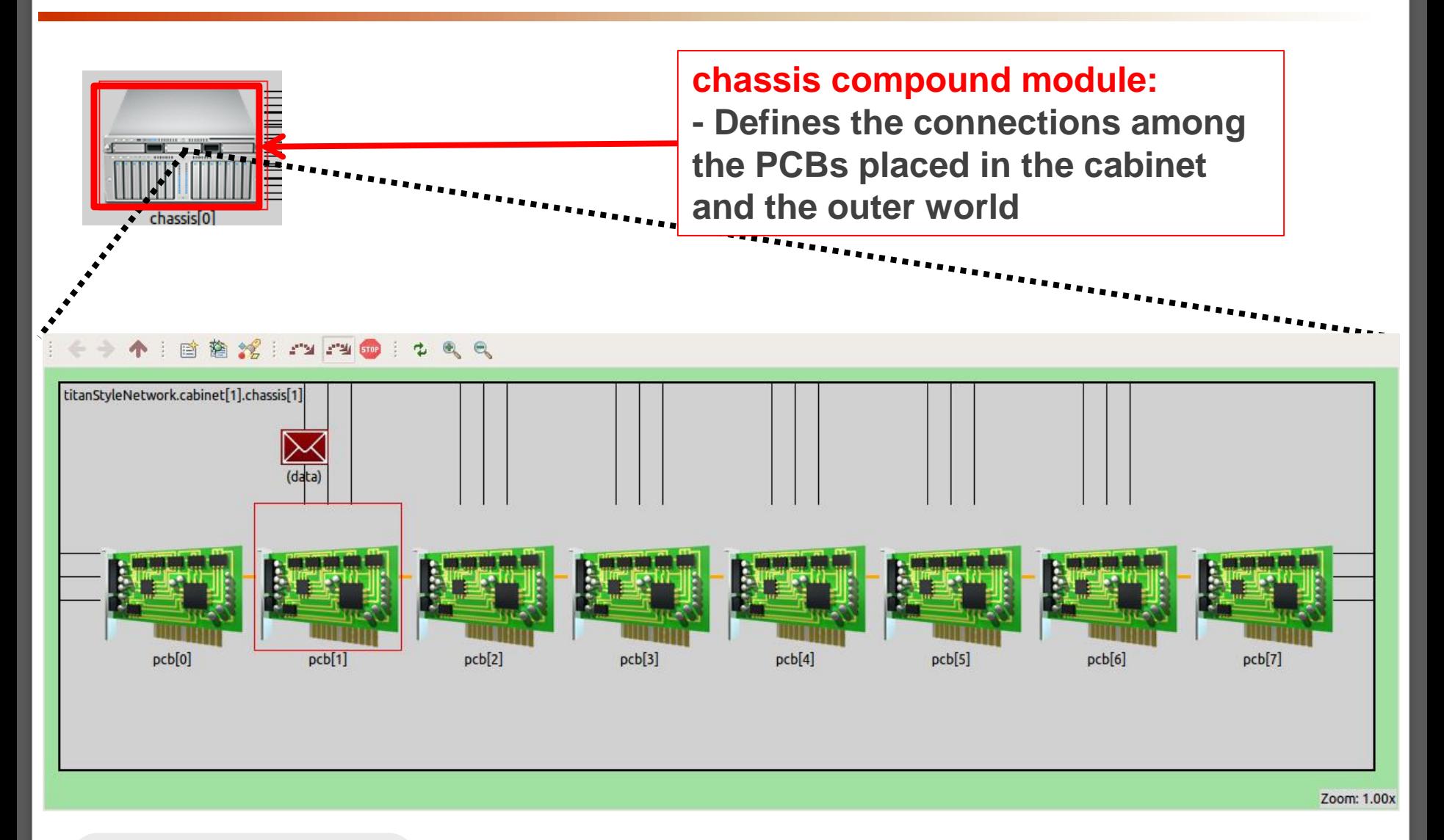

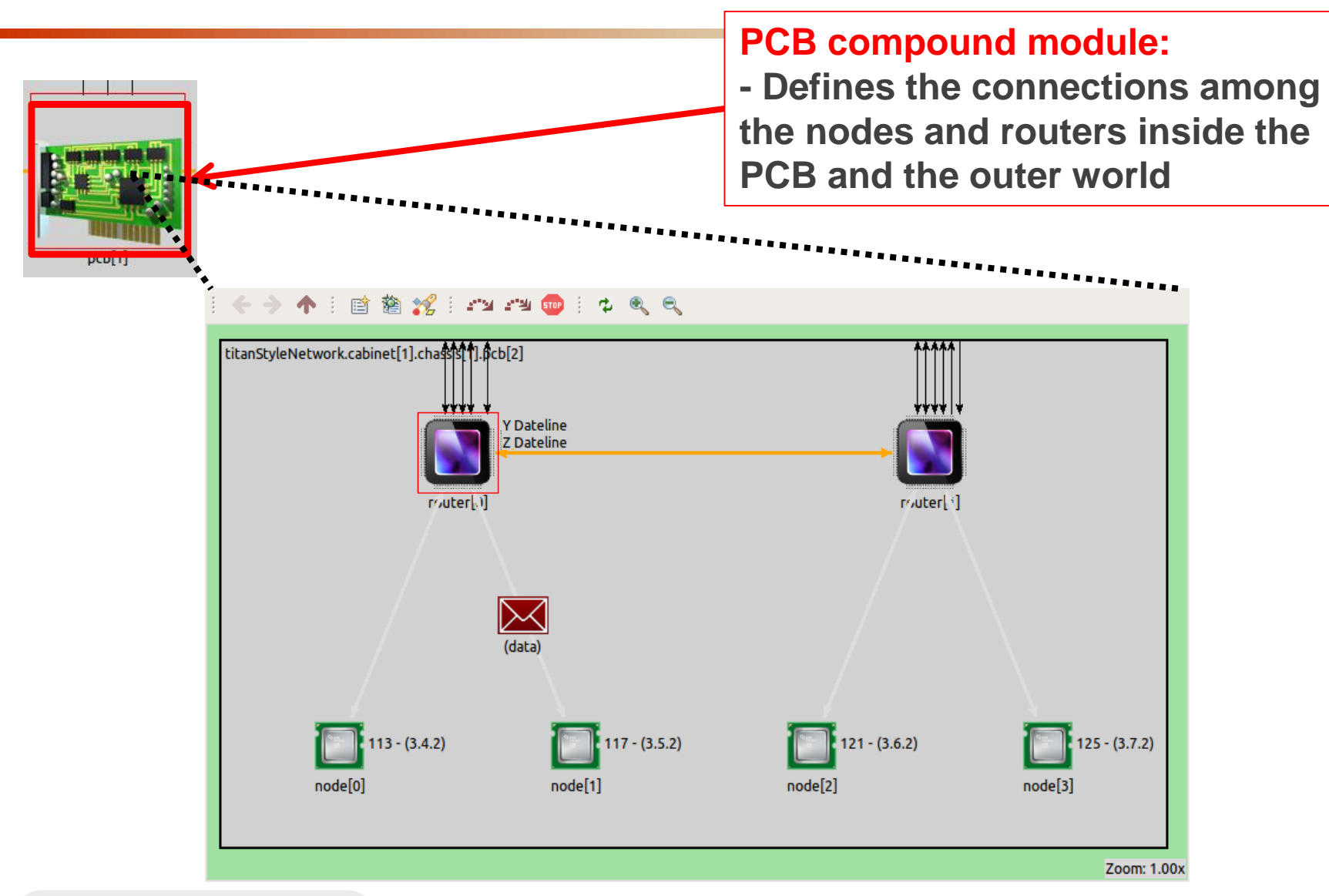

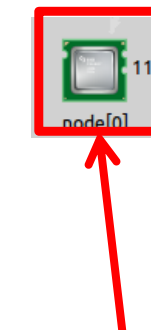

# r/uter|

#### **Node compound module:**

- **- Represents the CPU chips used in the HPC**
- **- Embodies all the key simple modules for having "cpu operation"**

#### **Router compound module:**

- **- Represents the router chips used in the HPC**
- **- Embodies all the key simple modules for having "router operation"**
- **- Supports DOR and minimal Valiant routing algorithms**
- **- Utilizes 3 auxiliary classes:**
- **1) shortestPathsManager**
- **2) routingTableManager**
- **3) routingManager**

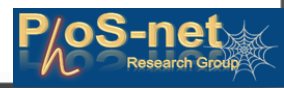

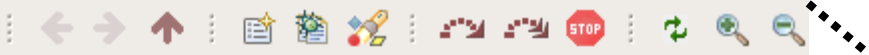

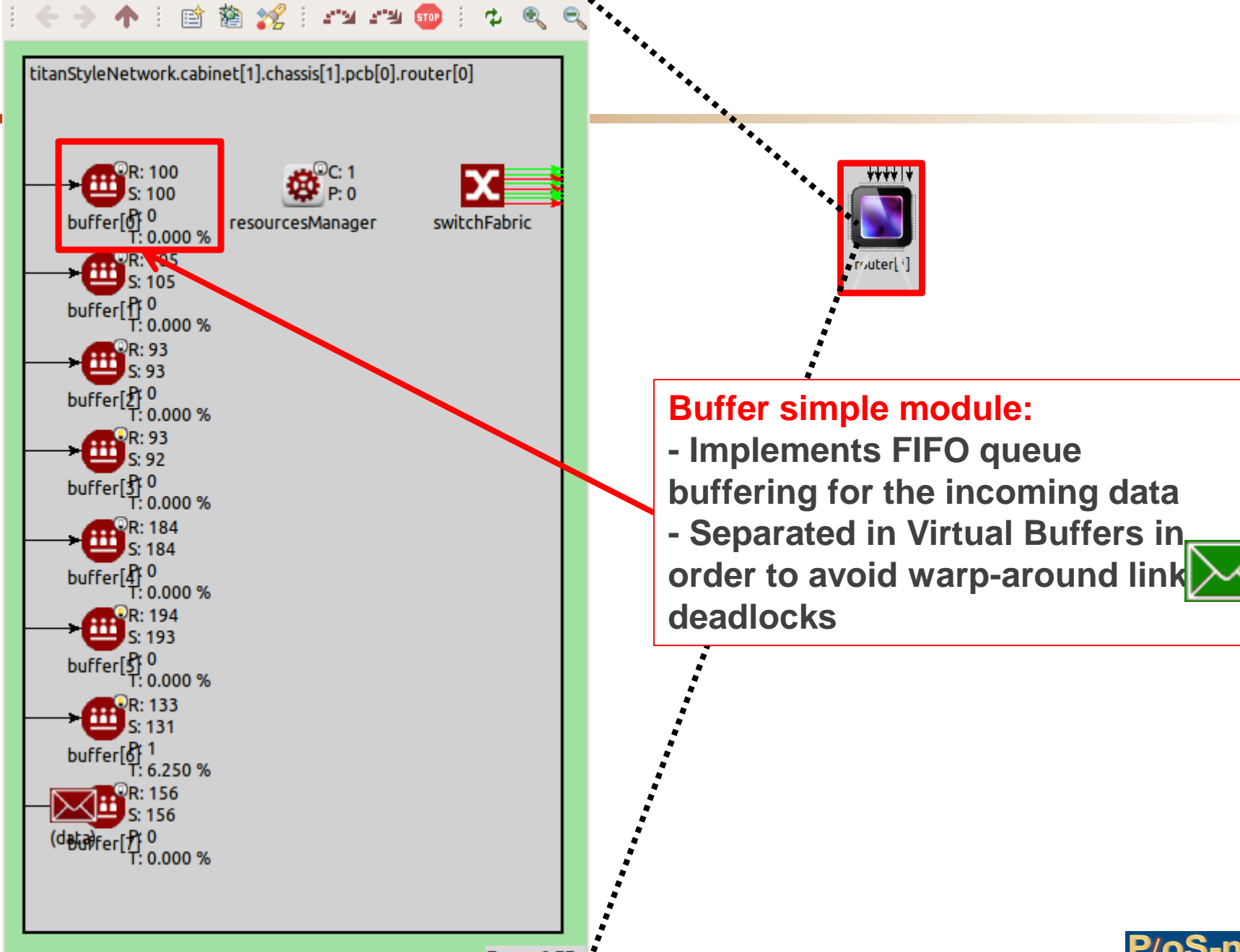

Zoom: 0.77x

#### (一)个 首 韵 2 : 23 23 10 1

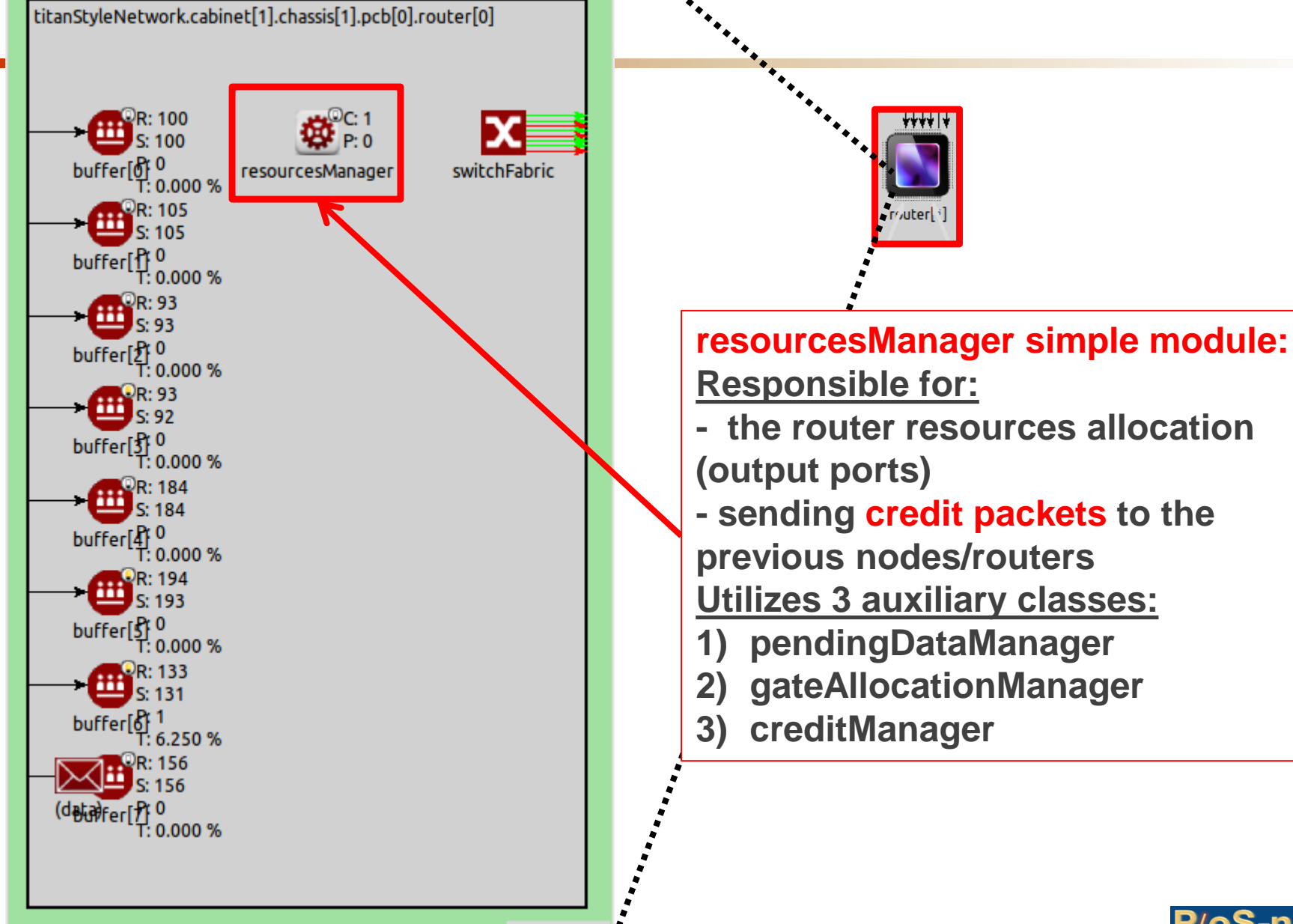

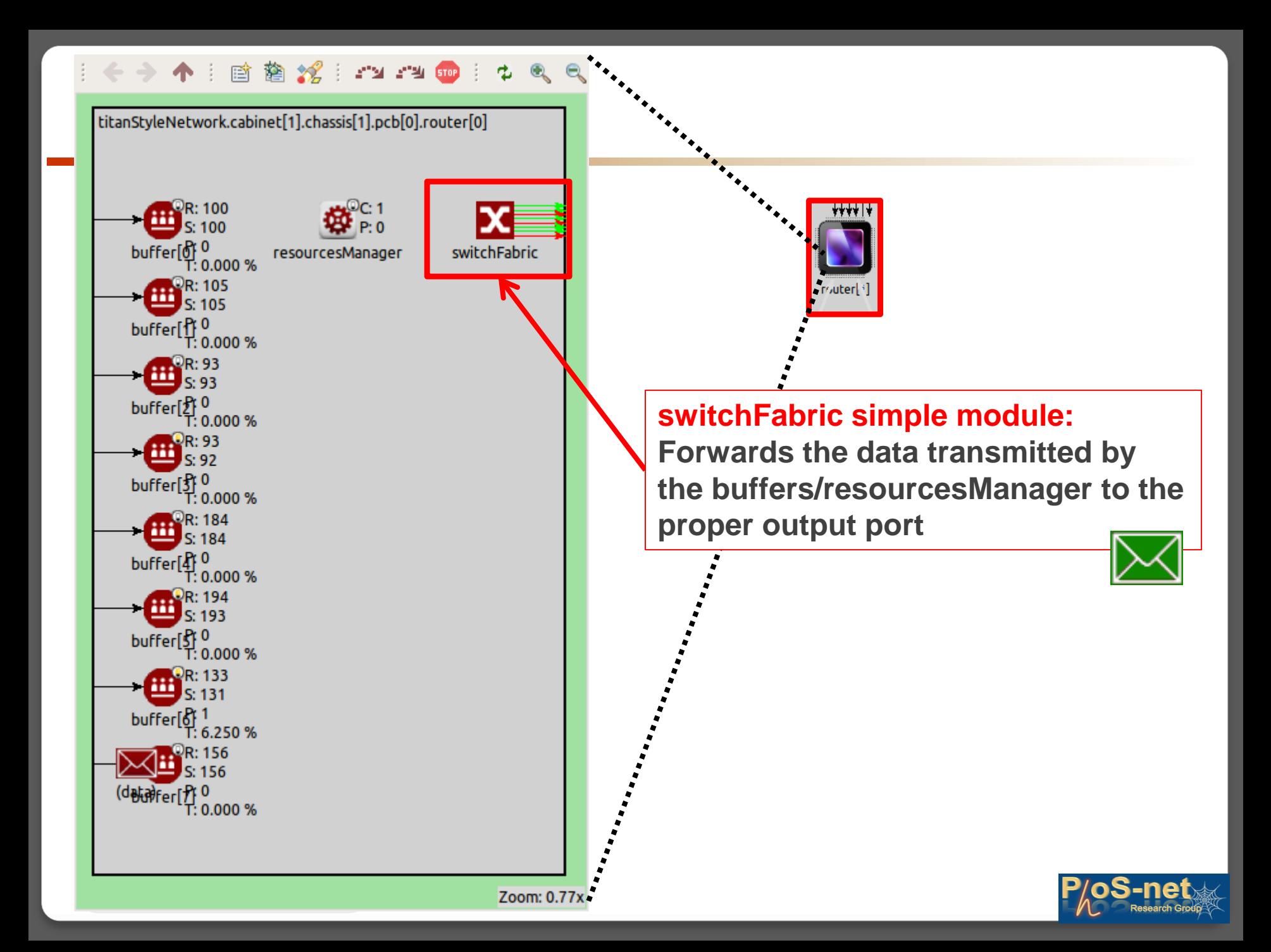

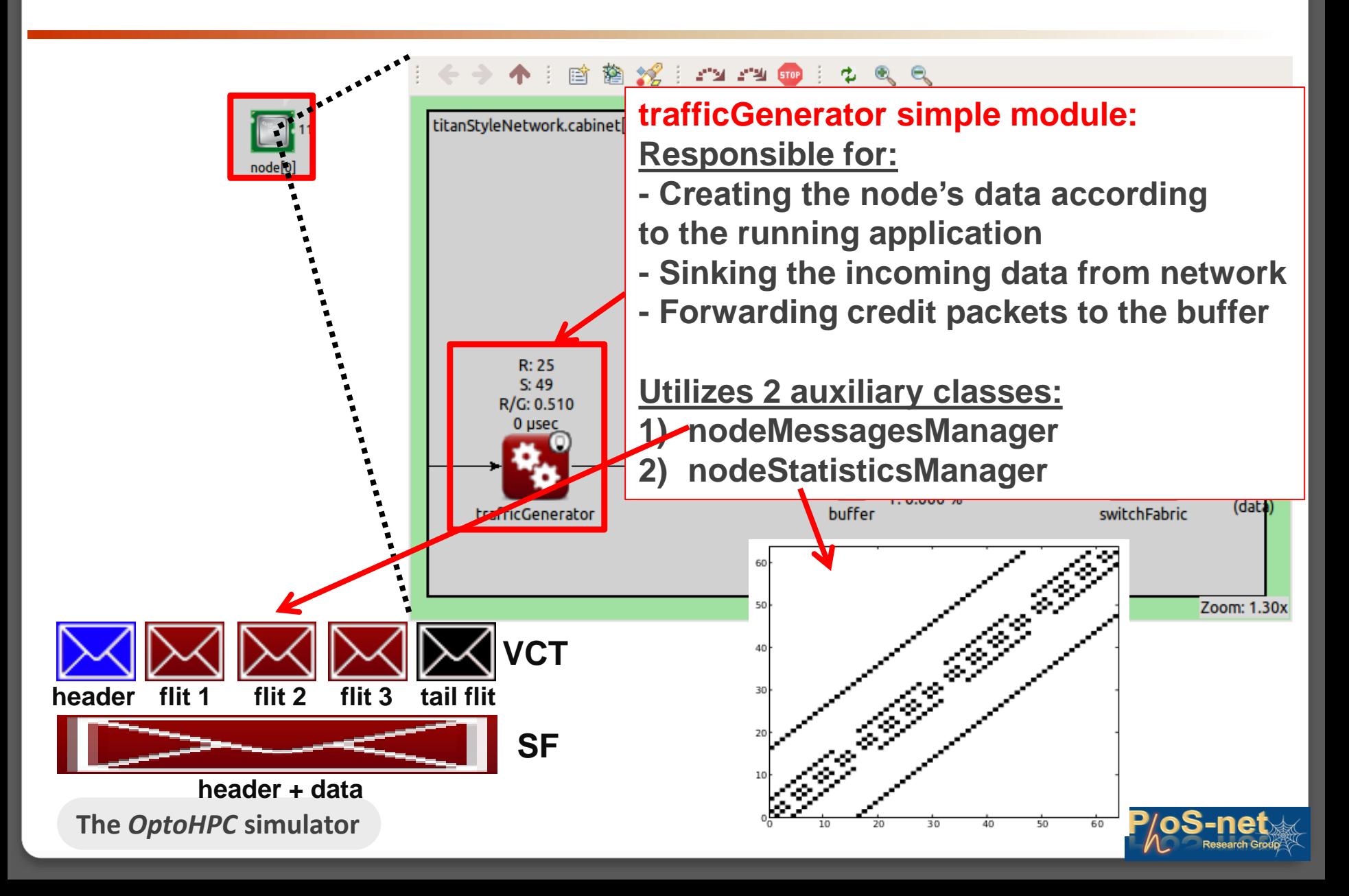

## Stats for Nerds

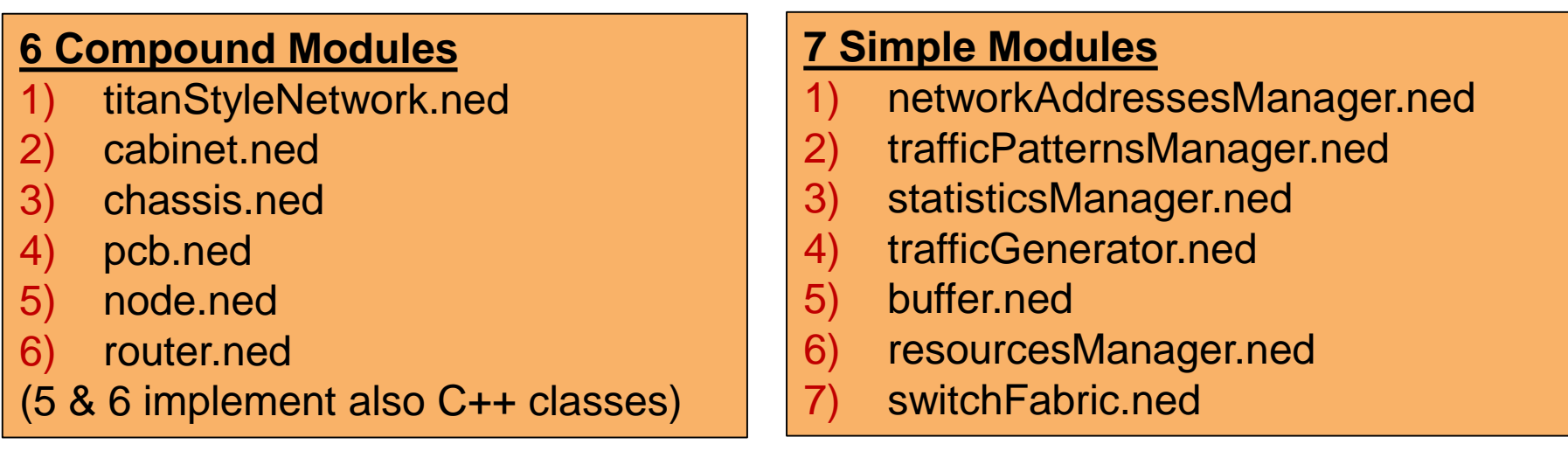

#### **5 msg definitions**

- 1) bufferTimer.msg
- 2) resourcesManagerTimer.msg
- 3) data.msg
- 4) flit.msg
- 5) credit.msg

#### **C++ code**

- 1) 23 new C++ class definitions
- 2) a total of ~8000 lines of C++ code
- 3) O(n^2) complexity for the Dijkstra algorithm
- 4) O(1) complexity for all the major functions (routing decisions, traffic generation etc…)

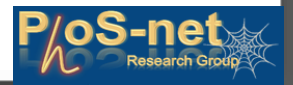

## An *OptoHPC* use case: Titan CRAY XK7 blade vs OPCB

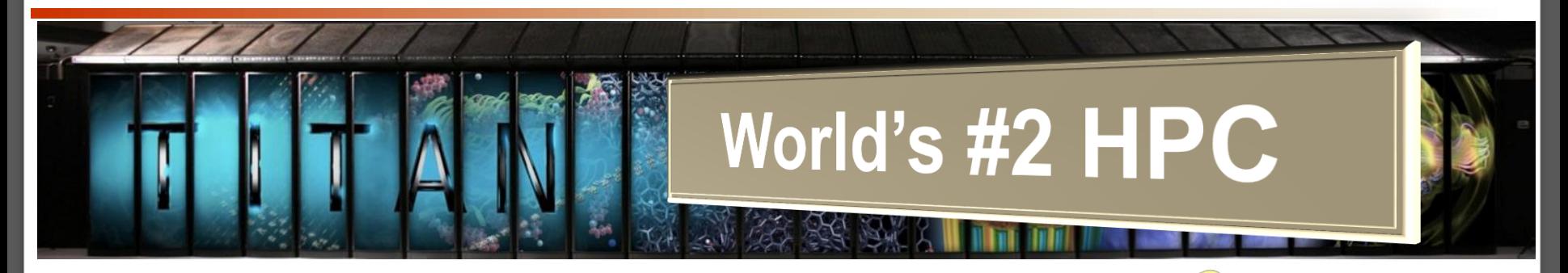

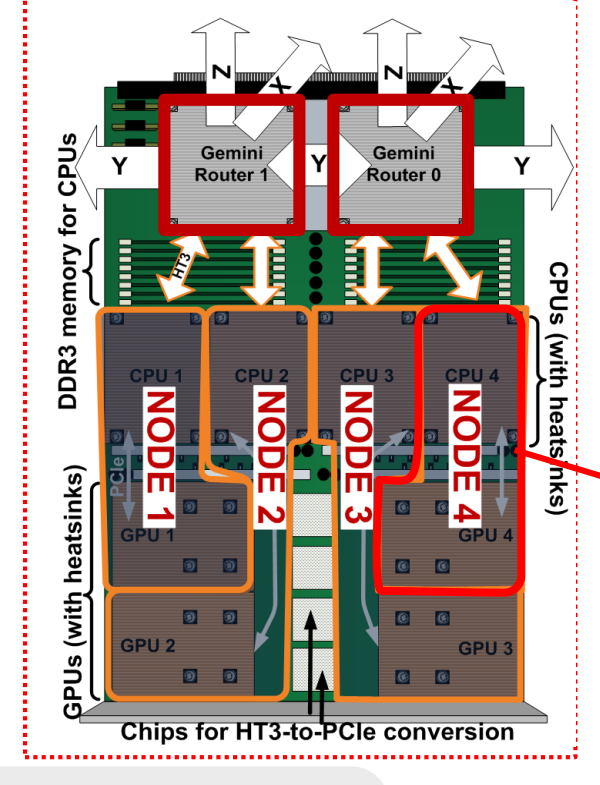

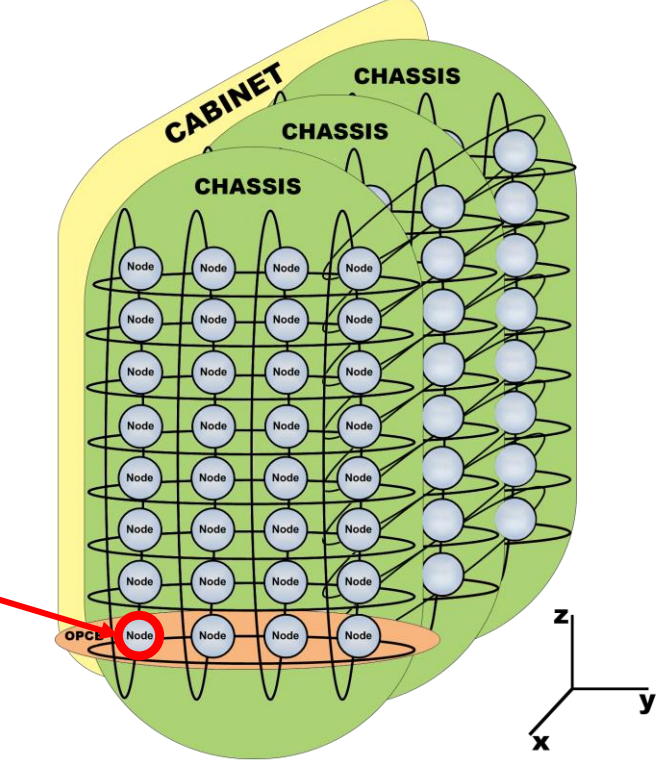

**The** *OptoHPC* **simulator**

## An *OptoHPC* use case: Titan CRAY XK7 blade vs OPCB

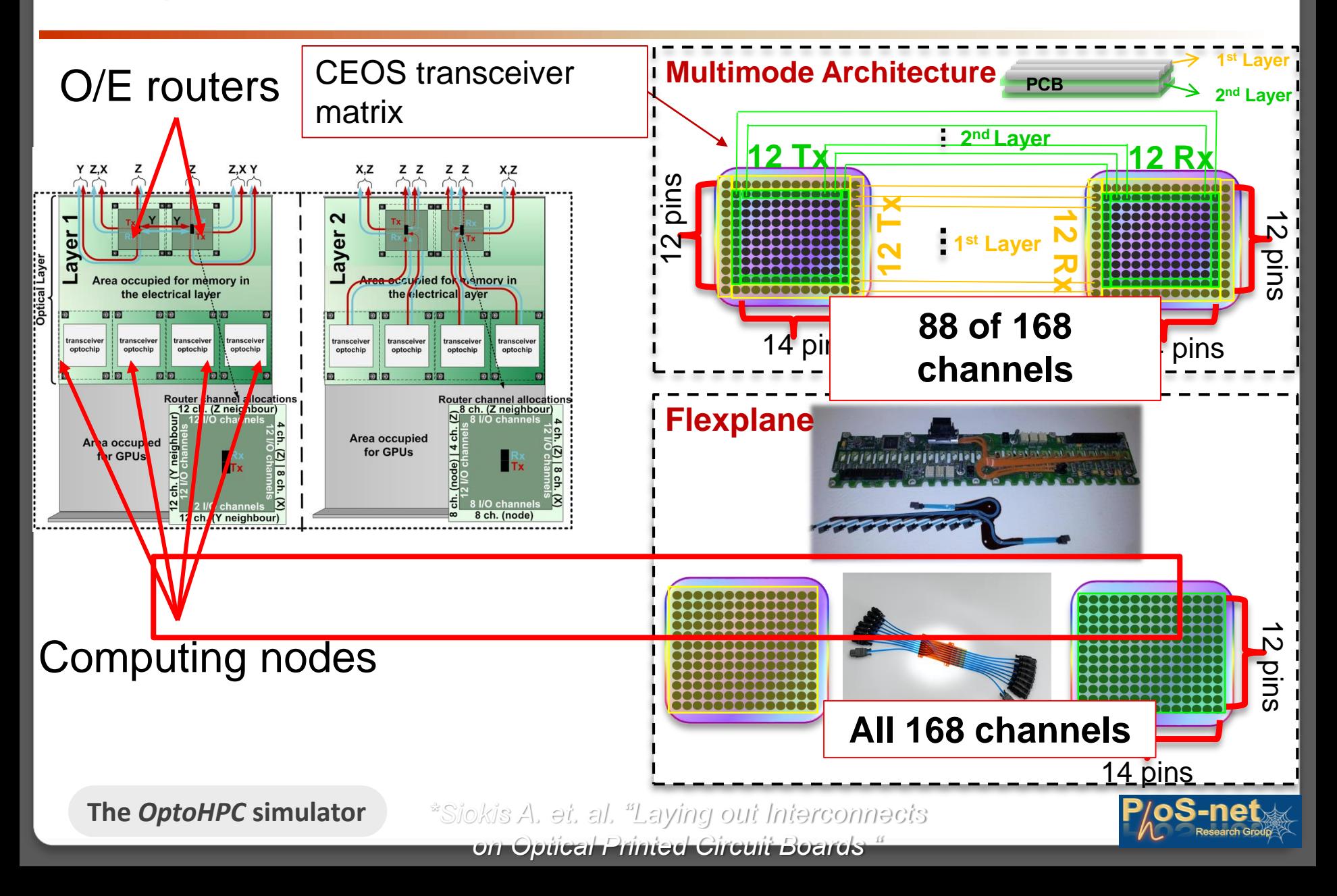

## An *OptoHPC* use case: Titan CRAY XK7 blade vs OPCB

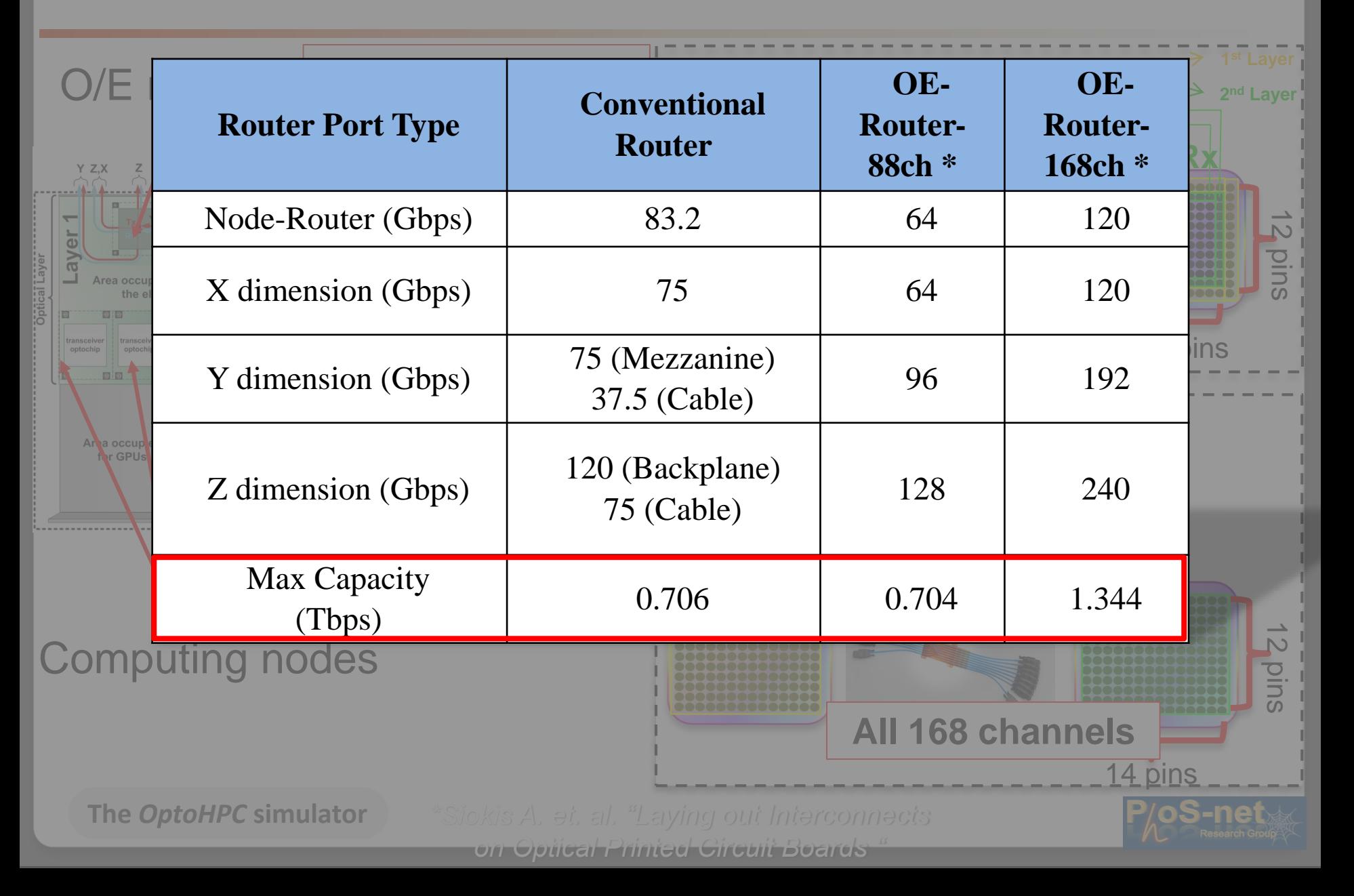

## Performance Analysis Results – CRAY XK7 for both DOR & **MOVR**

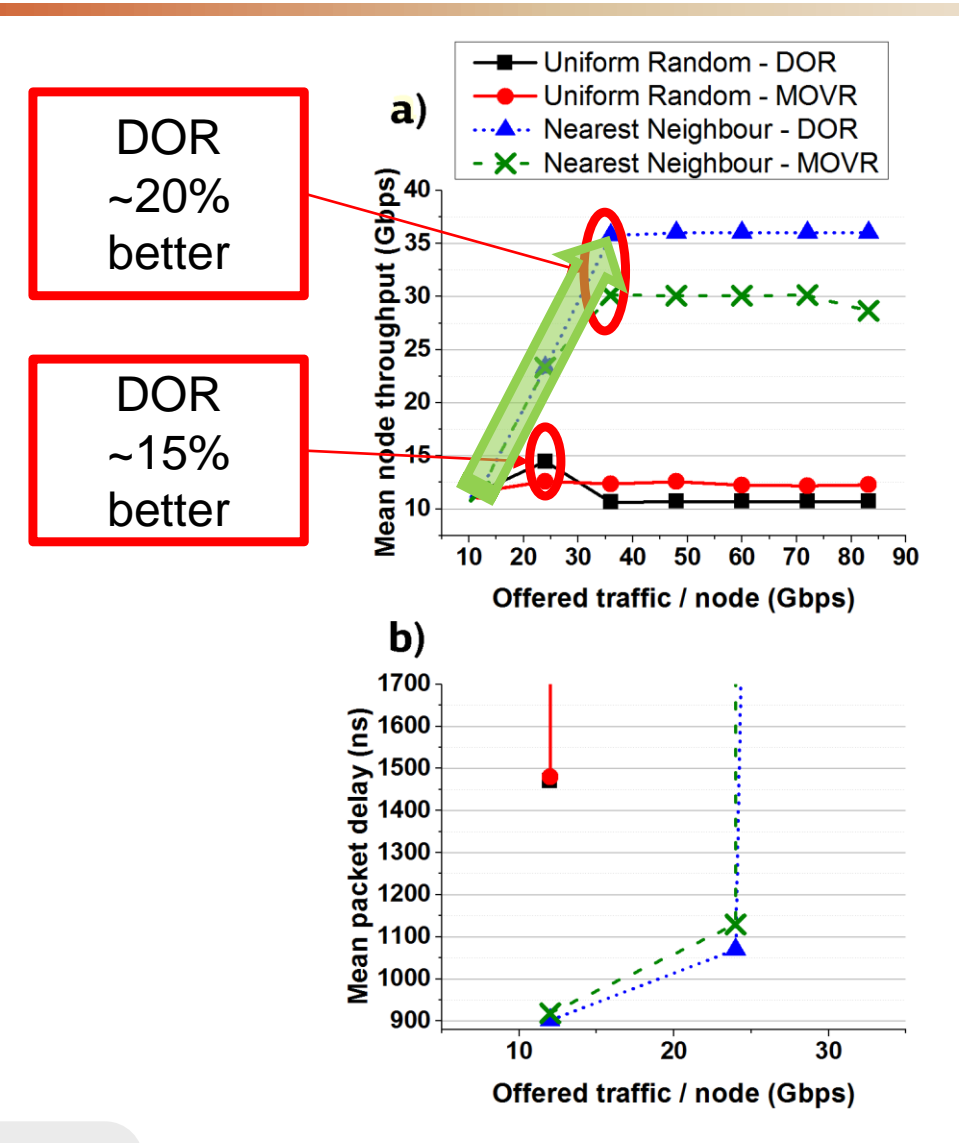

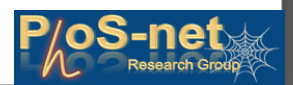

## Performance Analysis Results

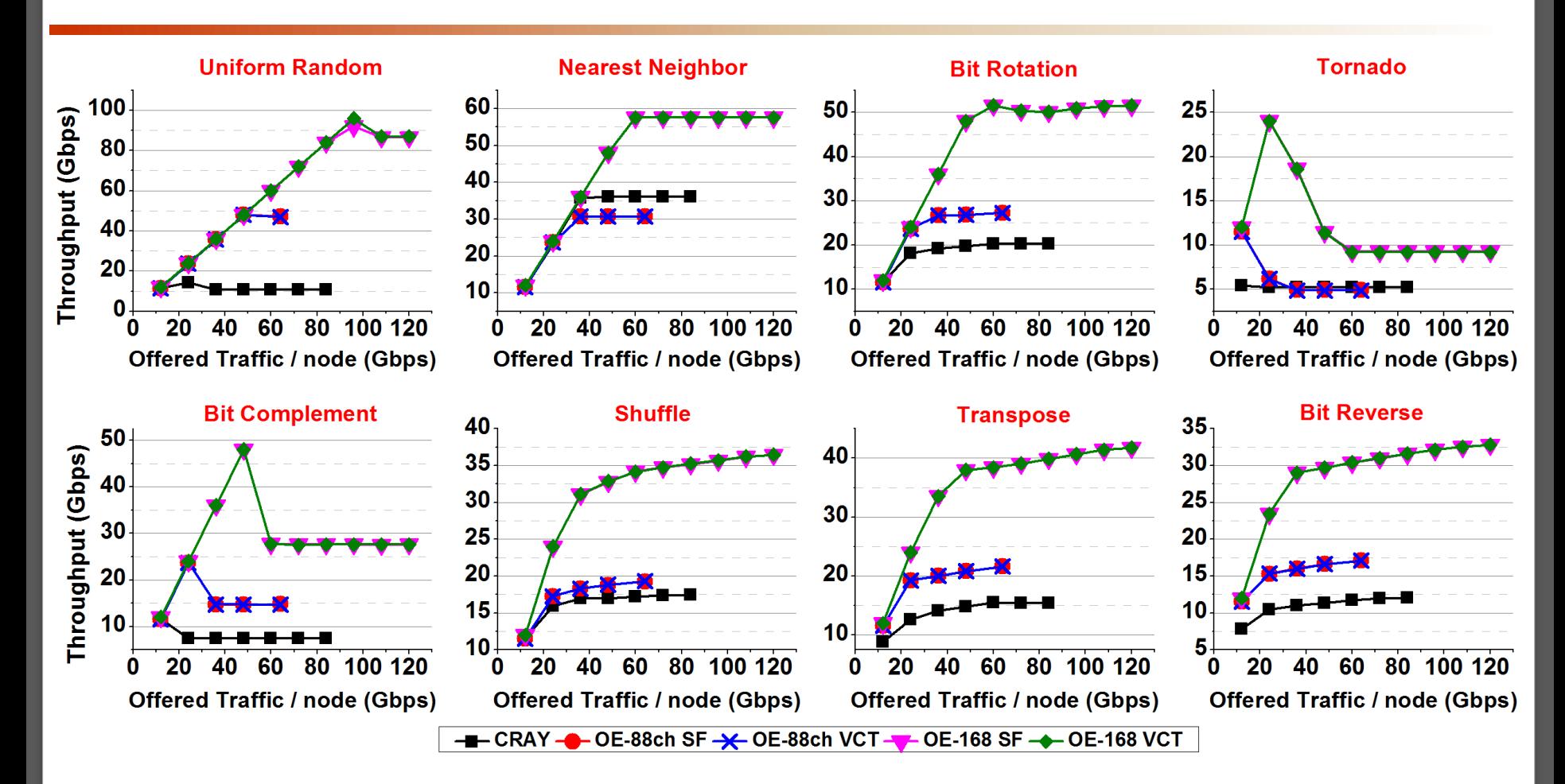

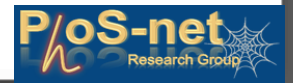

#### Dorformance Analysis Dosults

### **Mean node Throughput Results**

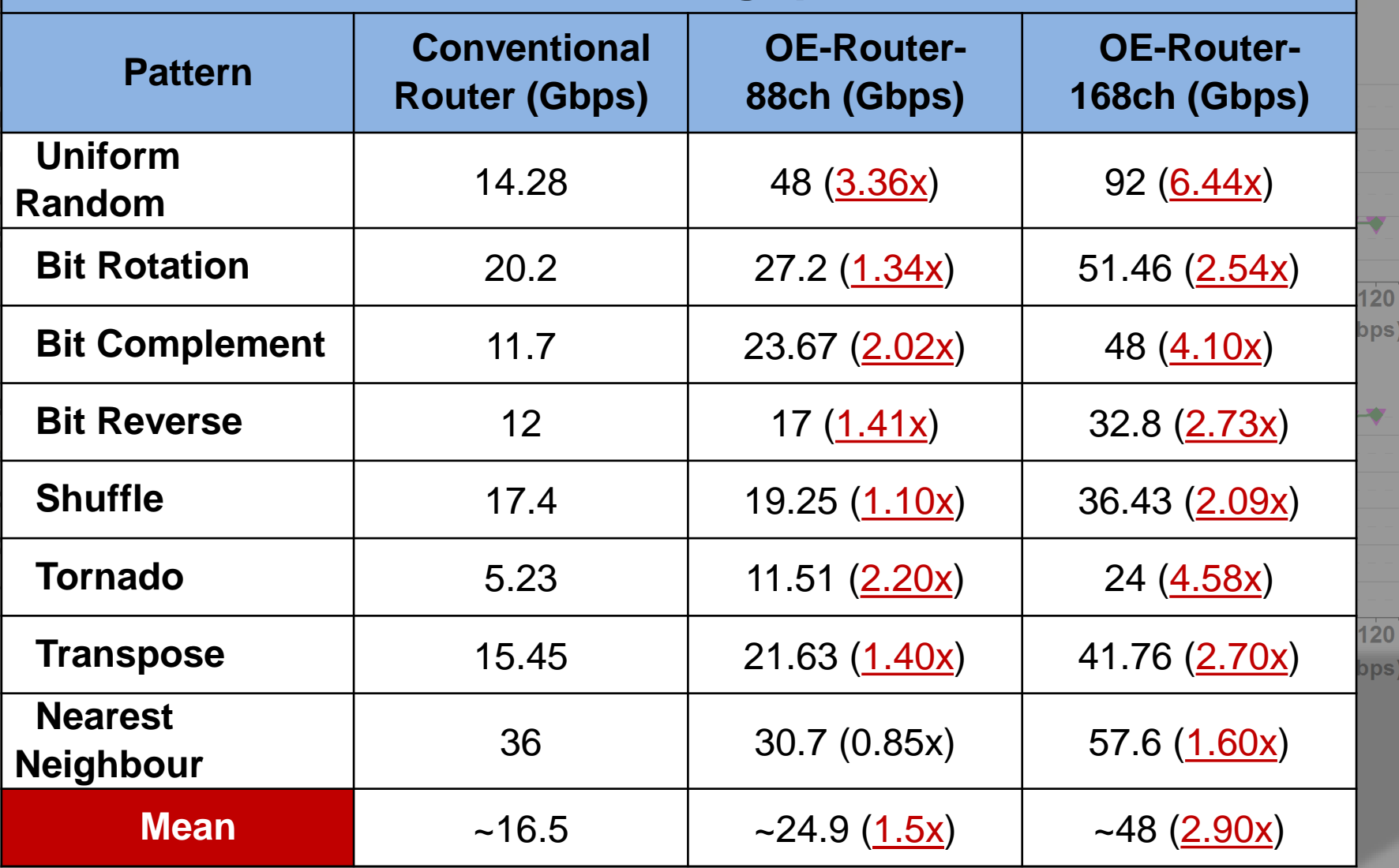

**The** *OptoHPC* **simulator**

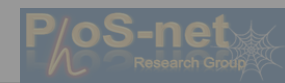

Throughput (Gbps)

## **Conclusions**

#### **Successfully developed a queue-based simulator for complete HPC**

#### **systems**

Offers support for both electrical and optical components **V** Currently supports 3D Torus and Mesh Topologies

- Supports 8 synthetic traffic patterns as well as user-defined statistical distributions and trace files
- Features both SF and VCT operation like most state-of-the-art routers in the market
- Implements DOR and Minimal Oblivious Valiant Algorithms (with VC support) allowing for deadlock free operation
- Comparison between Conventional & O/E technologies using OptoHPC has shown 1.5x mean higher throughput for 88ch. case, 2.9x mean higher throughput for 168ch. case

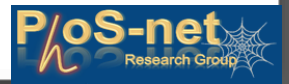

## **Thank you for your attention!**

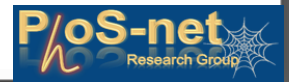